**Medien: Computer**

## **Break the Fake – Bildmanipulationen und Falschnachrichten erkennen**

Susanne Rezac unter Mitarbeit von Manuela Bünzow

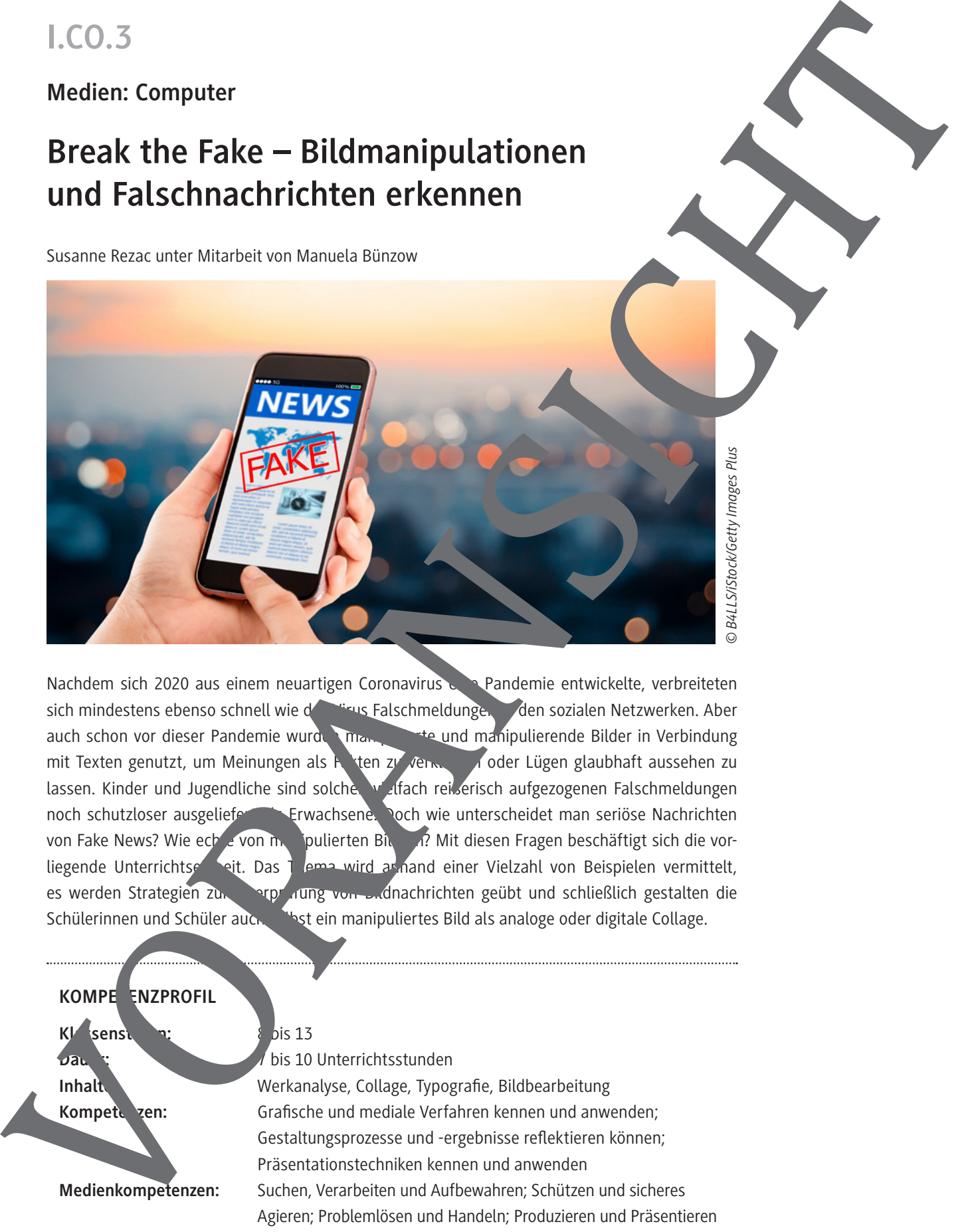

Nachdem sich 2020 aus einem neuartigen Coronavirus eine Pandemie entwickelte, verbreiteten sich mindestens ebenso schnell wie der Grus Falschmeldungen den sozialen Netzwerken. Aber auch schon vor dieser Pandemie wurden mannen manipulierende Bilder in Verbindung mit Texten genutzt, um Meinungen als Fakten zu verkleiden zu doder Lügen glaubhaft aussehen zu lassen. Kinder und Jugendliche sind solchen vielfach reiserisch aufgezogenen Falschmeldungen noch schutzloser ausgeliefert **Erwachsene. Doch wie unterscheidet man seriöse Nachrichten** von Fake News? Wie echte von manipulierten Bildern? Mit diesen Fragen beschäftigt sich die vorliegende Unterrichtsenheit. Das Thema wird anhand einer Vielzahl von Beispielen vermittelt, es werden Strategien zur Terprüfung von Bildnachrichten geübt und schließlich gestalten die Schülerinnen und Schüler auch sein manipuliertes Bild als analoge oder digitale Collage.

#### **KOMPE ENZPROFIL**

**Klassenstuffen: 8 bis 13** 

**Dauer: 7** bis 10 Unterrichtsstunden

**Inhalt Inhalt Werkanalyse, Collage, Typografie, Bildbearbeitung** Kompeten: *Crafische und mediale Verfahren kennen und anwenden;* Gestaltungsprozesse und -ergebnisse reflektieren können; Präsentationstechniken kennen und anwenden **Medienkompetenzen:** Suchen, Verarbeiten und Aufbewahren; Schützen und sicheres Agieren; Problemlösen und Handeln; Produzieren und Präsentieren **Medien:** Bilder, Texte, Arbeitsblätter, Rechercheaufgaben, Gestaltungsaufgaben, Klausurvorschlag

### **Auf einen Blick**

#### **1. Stunde**

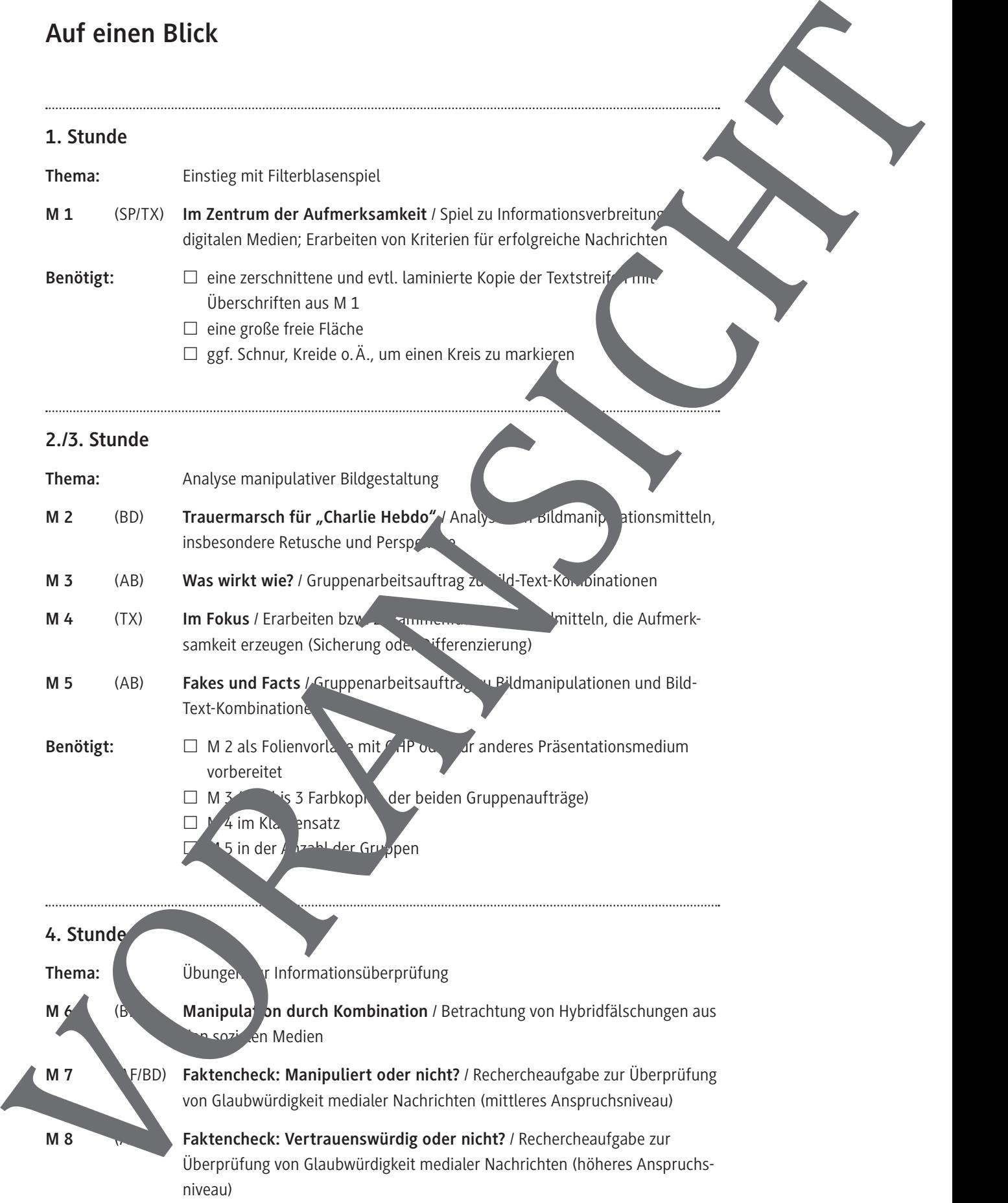

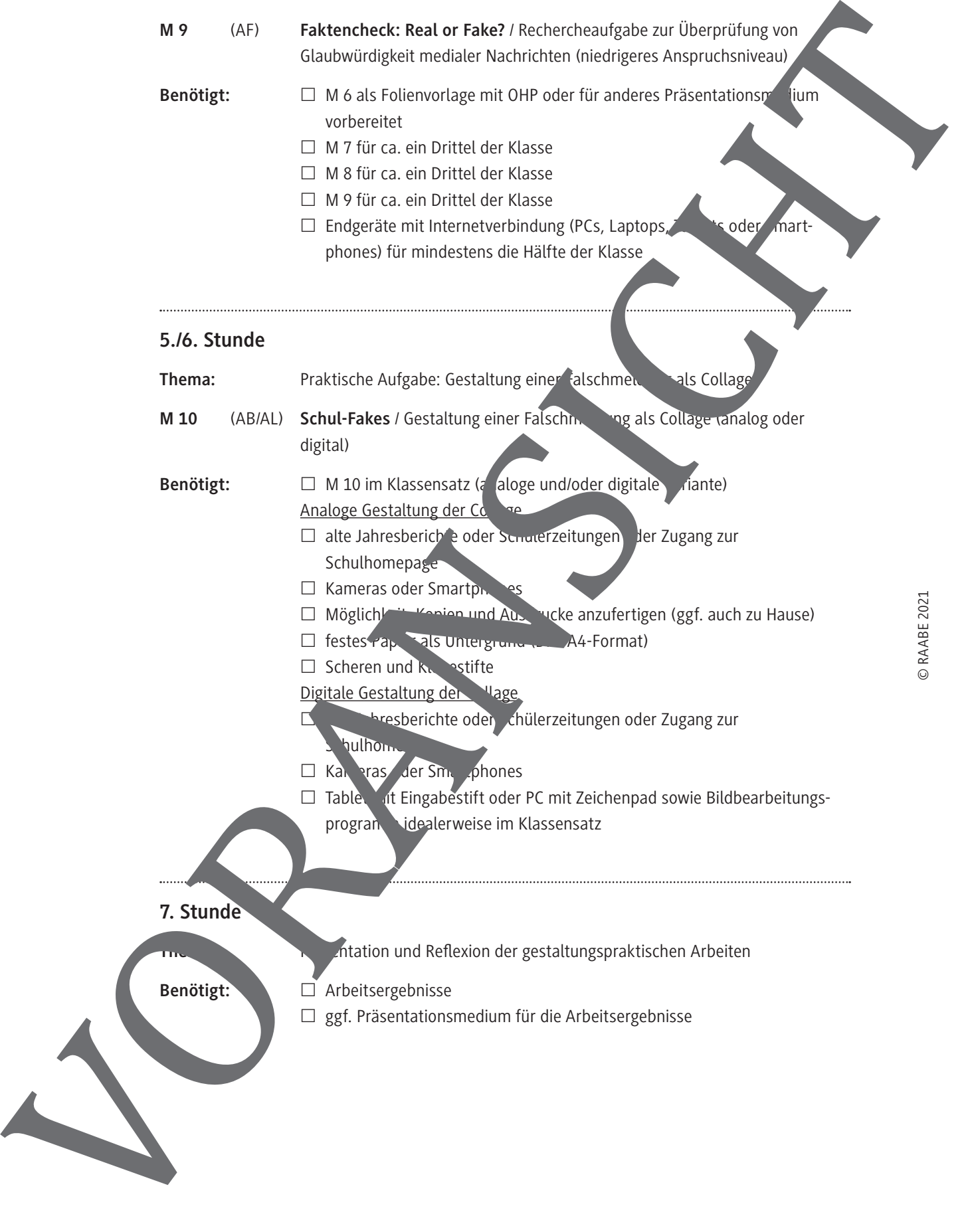

### **8. Stunde (Differenzierungsangebot für die Oberstufe)**

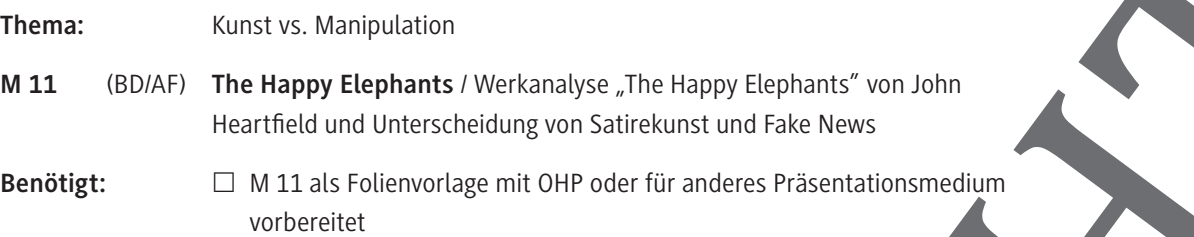

### **9./10. Stunde (Differenzierungsangebot für die Oberstufe)**

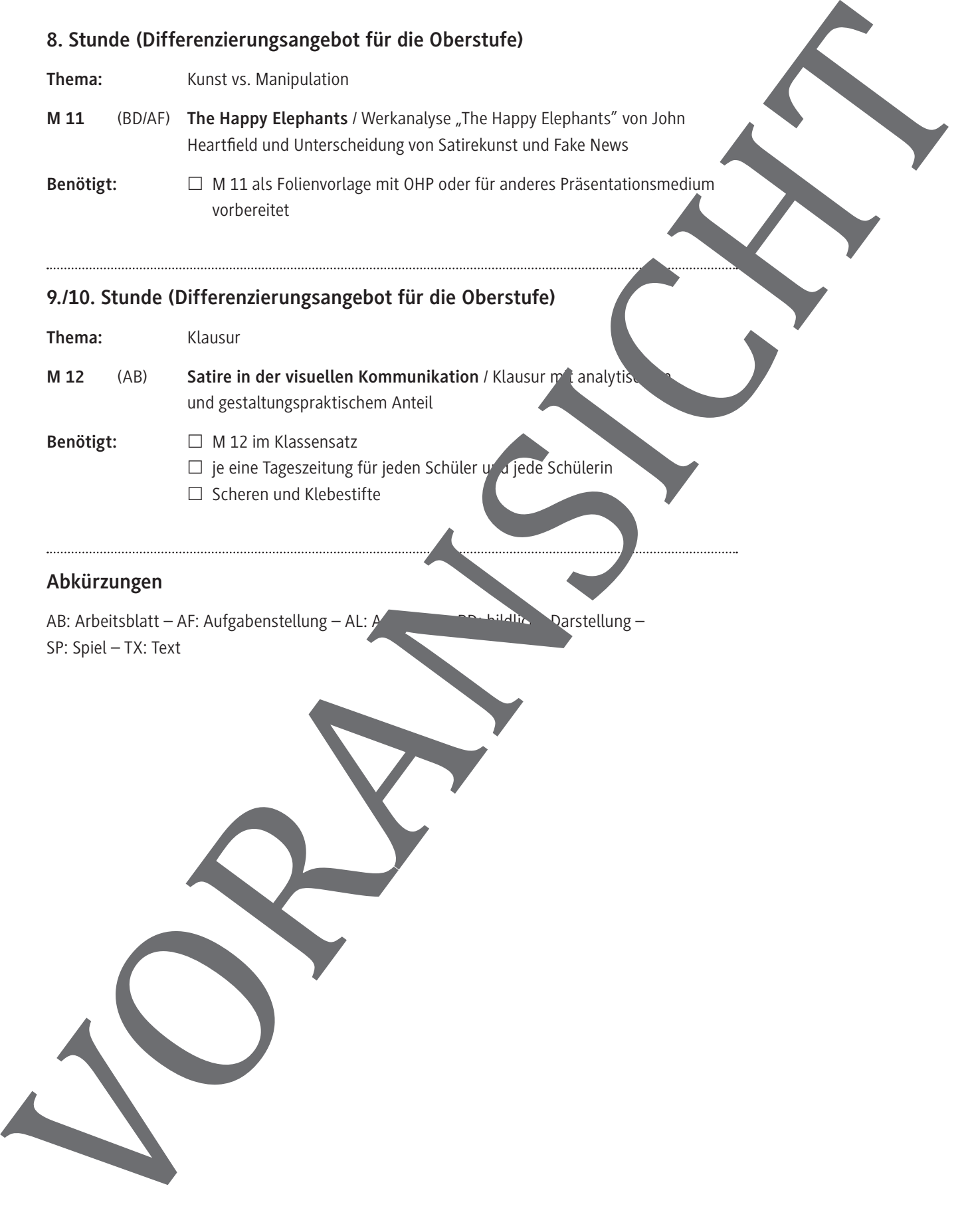

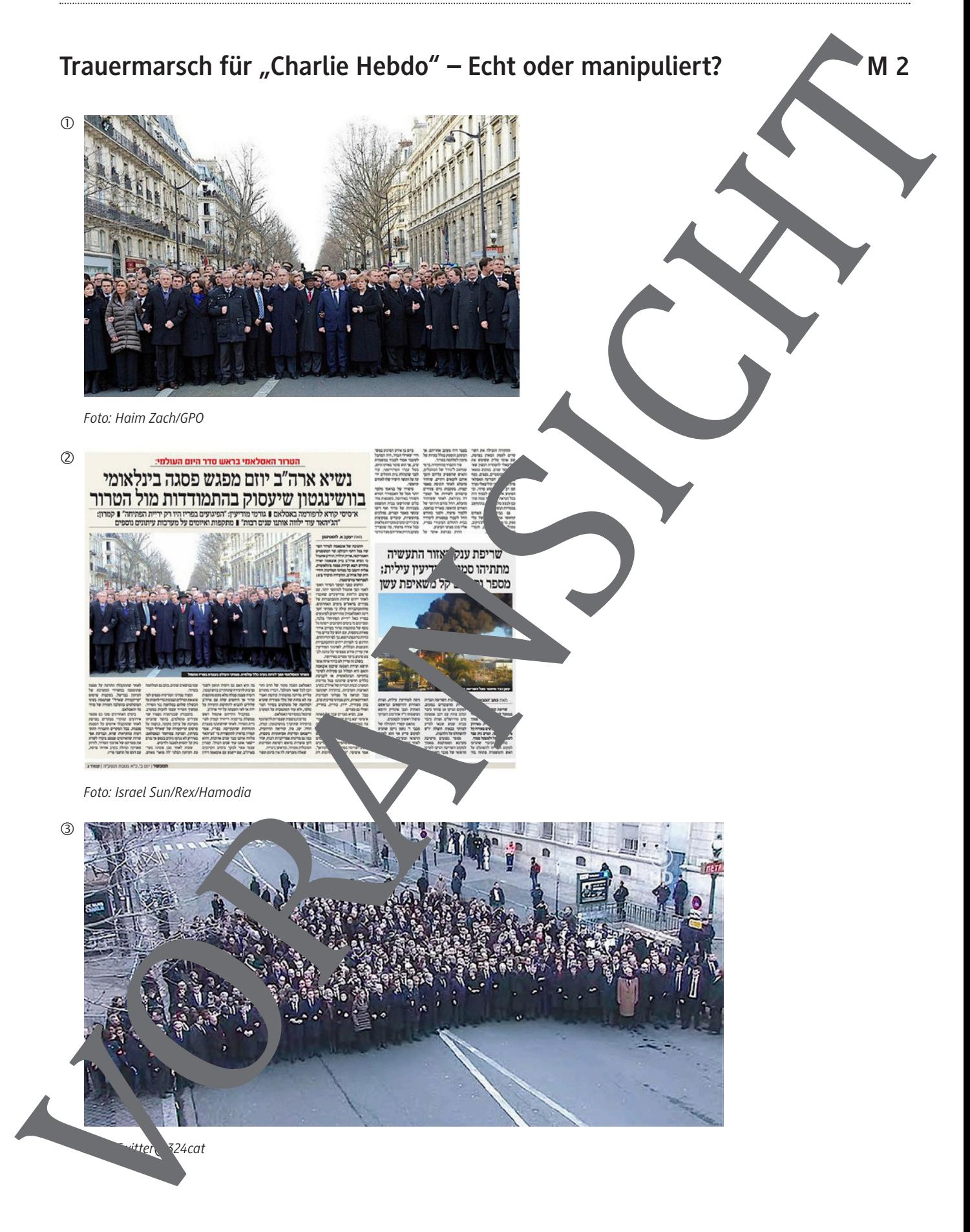

### Was wirkt wie? - Bilder für das Magazin "Essen heute"

#### **Aufgabe**

Versetzt euch in die Rolle von Redakteurinnen und Redakteuren des Magazins "Essen heute". Ihr erhaltet folgende Überschrift:

*Vegane unglaubwürdig – Studie deckt auf: die meisten veganen Menschen bestehen aus Fleisch*

Analysiert dazu,

- 1. wie gut die folgenden Bilder jeweils zu dieser Überschrift passen,
- 2. welcher Teil des Bildes die Aufmerksamkeit auf sich zieht,
- 3. mit welchen Bildmitteln am meisten Aufmerksamkeit erzeugt wird (z. B. Perspektive, Bildaufbau, Farben).

Notiert die Ergebnisse für jedes Bild und stellt eure Ergebnisse anschließend der Klasse vor.

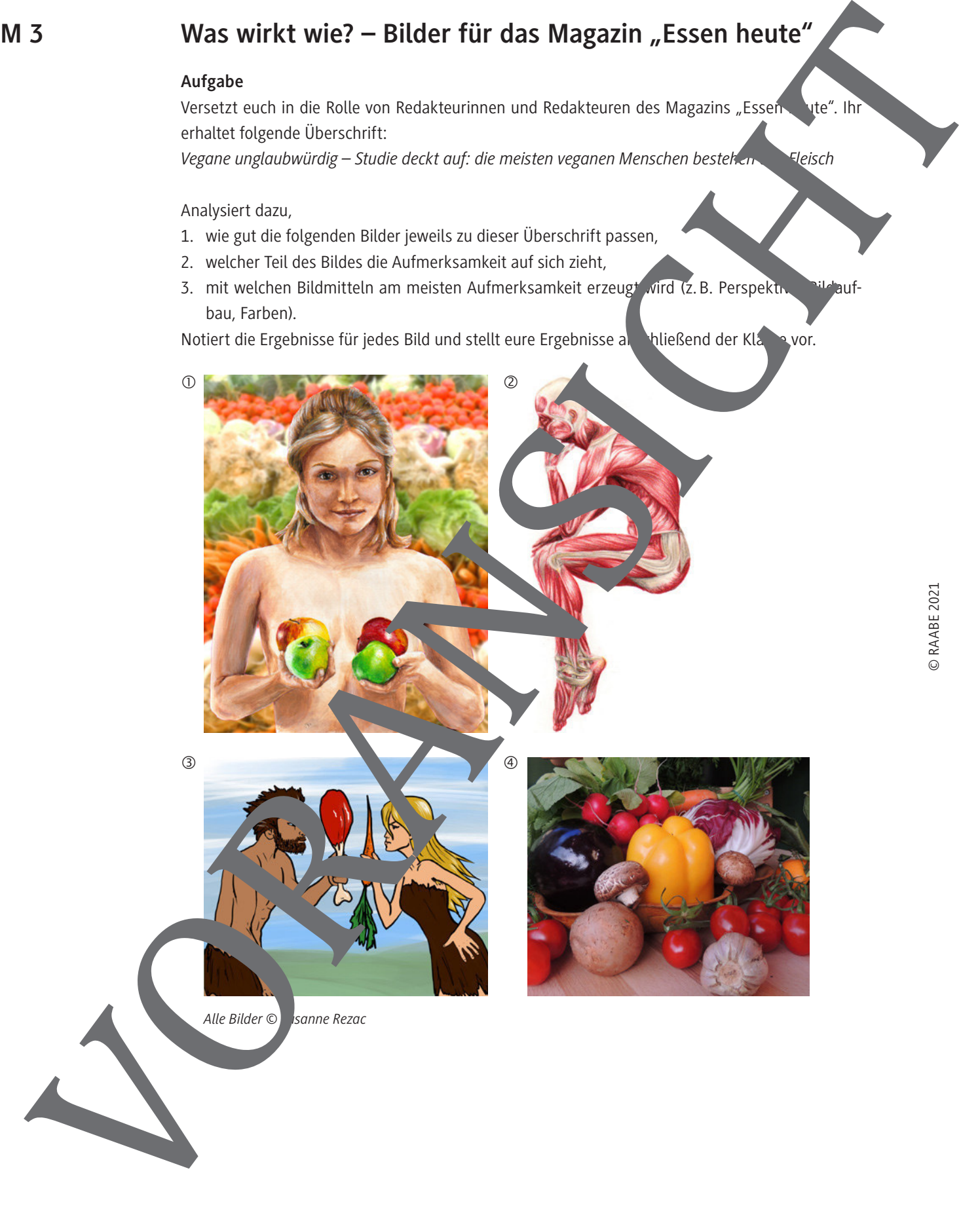

### **Manipulation durch Kombination – Hybridfälschungen**

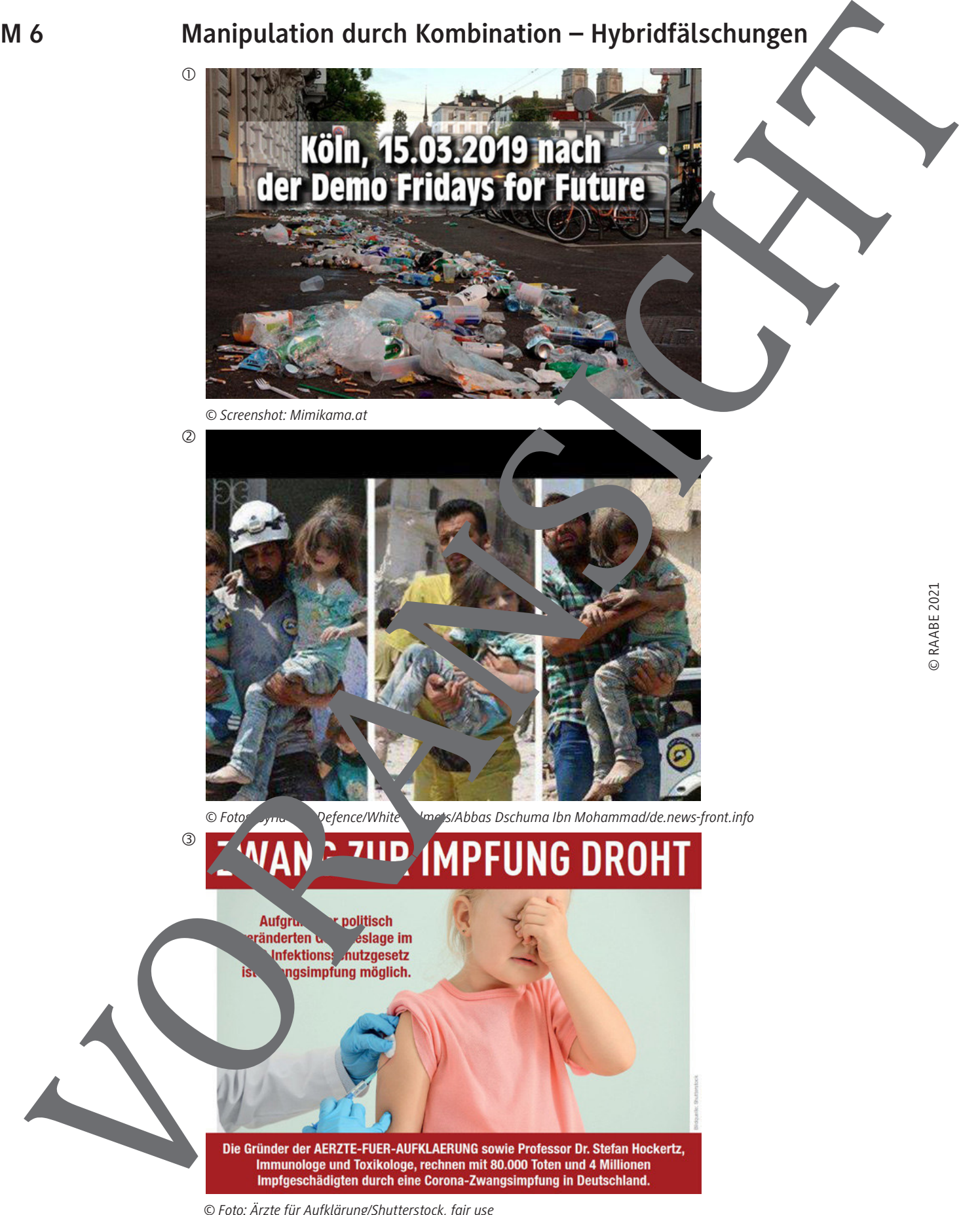

 *© Foto: Ärzte für Aufklärung/Shutterstock, fair use*

### **Schul-Fakes – Gestalte eine Falschmeldung (digital)**

1. Durchsuche alte Jahresberichte, die Schulhomepage oder Schülerzeitungen nach Fotos. Diese sollten geeignet sein, durch Hinzufügen von neuen Bildteilen und einer neuen Überschrift dem ursprünglichen Bild eine andere Bedeutung zu geben.

Fotografiere das Bild digital.

- 2. Mache ein Foto, das ein neues Bildelement (z. B. eine andere Person oder einen anderen Hintergrund) in der passenden Perspektive und Beleuchtung zeigt.
- 3. Füge am Tablet oder PC mit einem Bildbearbeitungsprogramm beide Fotos zusammen. Grundsätzlich musst du dafür das Motiv, das du dem ursprünglichen Bild hinzufügen möchtest, mit einem frei formbaren Auswahlwerkzeug ausschneiden und auf eine eigene Ebene Darunter (Vorsicht: nicht darüber) legst du Hintergrundbild auf einer anderen Ebene an. Das neue Motiv muss nun in Größe und Farbe angepasst und an die richtige Stelle Am Schluss kannst du ggf. mit Pinsel- und Stiftwerkzeugen noch den Schatten des eingefügten Motivs setzer Schul-Fakes – Gestalte eine Falschmeldung (digital)<br>
Librencola and animatorial disc and<br>
the main Colorescence ment from the properties of<br>
subsequent in the colorescence ment<br>
subsequent in the colorescence ment<br>
subsequ
	- 4. Überlege eine passende Bedeutung des Bildes offensichtlich macht und möglichst viel Aufmerkamkeit weckt. Schreibe sie mit einem Textwerkzeug in eine passende Stelle am besten dort, wo der Intergrund gleichmäßig d nicht vichtig ist).

Wähle eine moglichst reißerische Formulierung. Achte uch auf eine auffällige Schriftfarbe, Schriftgröße und Schriftart.

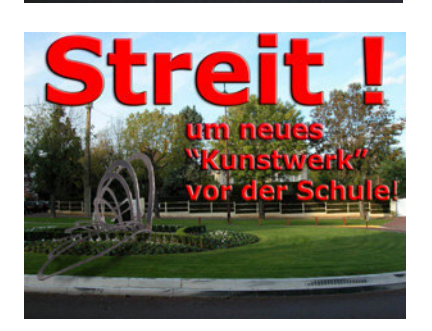

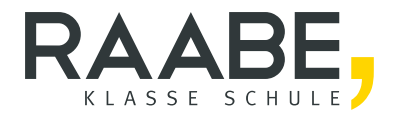

# **Sie wollen mehr für Ihr Fach?**  Bekommen Sie: Ganz einfach zum Download **im RAABE Webshop.**

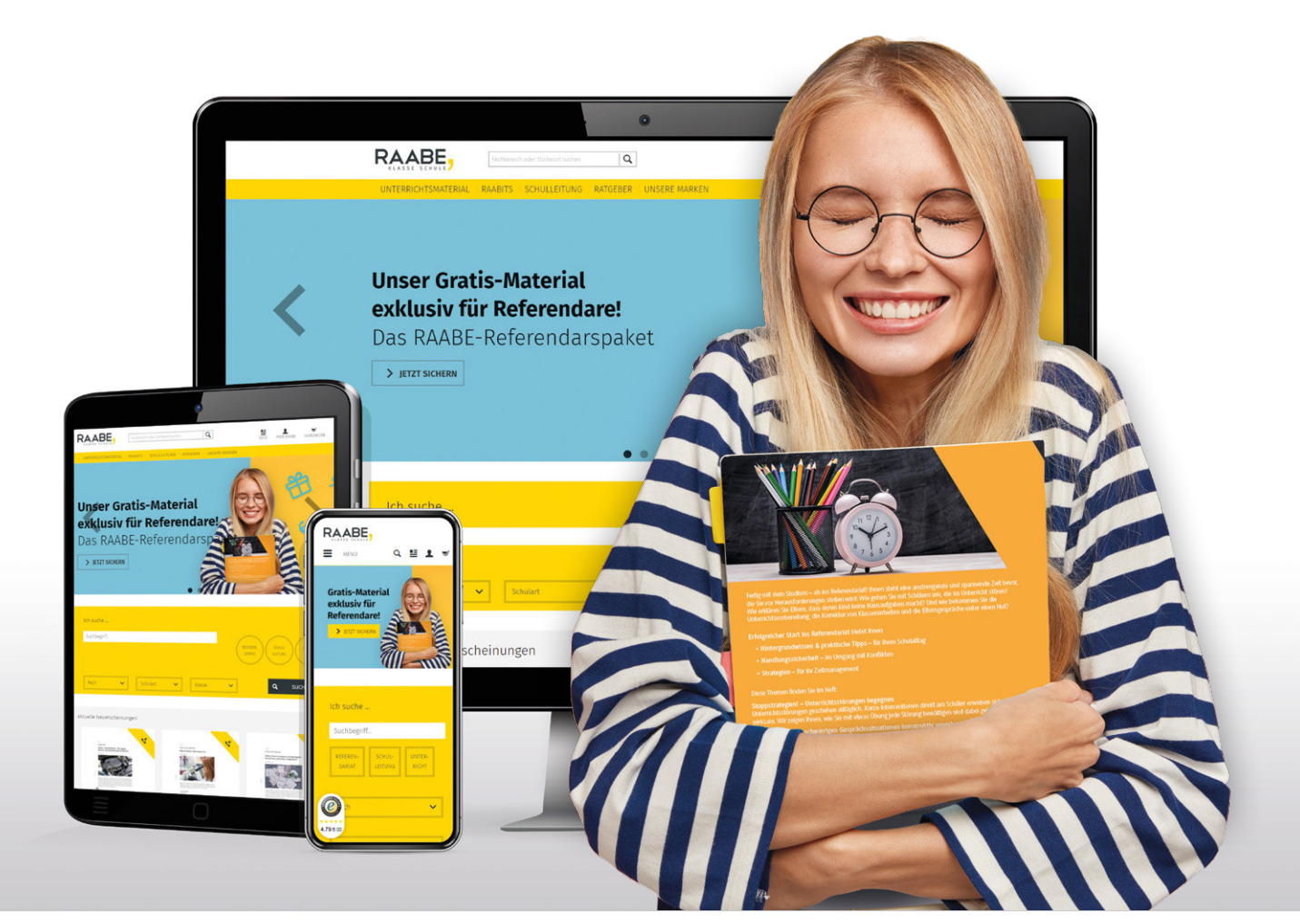

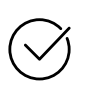

**Über 4.000 Unterrichtseinheiten** sofort zum Download verfügbar

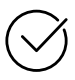

### **Exklusive Vorteile für Abonnent\*innen**

- 20 % Rabatt auf alle Materialien für Ihr bereits abonniertes Fach
- 10 % Rabatt auf weitere Grundwerke

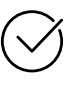

**Sichere Zahlung** per Rechnung, PayPal & Kreditkarte

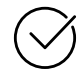

**Käuferschutz** mit Trusted Shops

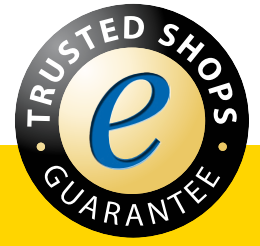

Jetzt entdecken: **www.raabe.de**